# **Python**

**Podstawowe informacje**

- $\Box$  Języki nisko- i wysokopoziomowe
- *PYTHONPATH*
- $\Box$  Python 2 vs 3 (+ pliki *.pyc*)
- $\Box$  Biblioteka standardowa + import modułów
- $\square$  7 mienne
	- $\Box$  Typy zmiennych
		- Liczbowe: *int, float*
		- Znakowe: *str*
			- □ operacje na *str*
			- $\Box$  f-string, raw string
		- Logiczne: *bool*
		- Kolekcje: *list, dict, tuple, set*
		- *None*

 $\Box$  Mutowalne vs niemutowalne

- $\Box$  Operatory arytmetyczne  $(+, -, *, /, / /, \% , **)$
- □ Operatory przypisania (=, +=, -=,  $*=$ , /=, //=, %=,  $**=$ )
- $\Box$  Operatory porównania (<, >, <=, >=, >=, !=)
	- Referencje ("==" vs "*is*")
- Instrukcje warunkowe: *if, elif, else*
- Operatory logiczne (*and* = koniunkcja, *or* = alternatywa + *not*)
- Pętle: *while* i *for* (w jakich przypadkach stosujemy każdą z nich)
	- *break* i *continue*
	- $\Box$  Pętle zagnieżdżone
- $\Box$  Złożone struktury danych
	- $\Box$  Listy
		- $\Box$  Operacje na listach
	- $\Box$  Tuple
	- □ Słowniki
		- $\Box$  Operacje na słownikach
	- $\Box$  Zbiory
		- $\Box$  Operacje na zbiorach
	- Porównanie cech złożonych str danych
	- $\Box$  Zagnieżdżanie struktur danych

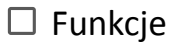

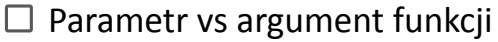

- $\square$  Sposoby przekazywania argumentów do funkcji
	- $\Box$  Argumenty kluczowe (nazwane) i pozycyjne (nienazwane)
	- $\Box$  Argumenty domyślne
	- \**args* i \*\**kwargs*
- Zmienne lokalne i globalne (*global*)
- $\Box$  Lambda
- $\Box$  Praca z plikami
	- $\Box$  Tryby: r, w, a, x +
		- r*ead, readline, readlines* ()
			- Usuwanie białych znaków: *.strip, .splitlines* ()
		- *write, writelines* ()
		- $\Box$  Porównanie trybów pod kątem:
			- $\Box$  nadpisania zawartości
			- $\Box$  gdzie jest wskaźnik
				- $\Box$  *seek*, *tell* ()
	- Ścieżka względna vs bezwzględna
	- *open, close* ()
		- $\Box$  *with open() as* ...
	- $\square$  ASCII
	- JSON (*JavaScript Object Notation*)
		- $\square$  Parsowanie
		- $\Box$  Serializacja i deserializacja
			- *json.dump, load* ()
- Programowanie obiektowe = OOP (*object-oriented programming*)
	- $\Box$  Klasy i obiekty, atrybuty i metody
	- *\_\_init\_\_* i *self*
	- □ 4 cechy OOP
		- $\square$  Abstrakcja
		- $\Box$  Hermetyzacja = enkapsulacja
			- $\Box$  Pola prywatne, chronione i publiczne
			- $\Box$  getter i setter
		- $\Box$  Polimorfizm
		- $\Box$  Dziedziczenie
			- $\Box$  Dziedziczenie wielokrotne

 $\Box$  Kolejność wywoływania

MRO (*Method Resolution Order*), *mro()*

- $\Box$  Referencja do obiektu
	- $\Box$  Kopie płytkie i głębokie
- $\Box$  Metody magiczne = specjalne = dunder
	- *\_\_str\_\_, \_\_repr\_\_*
	- $\Box$  Przeładowanie operatorów

### **Informacje bardziej zaawansowane**

- *RegEx*
- Listy składane (*list comprehension*)
- $\square$  Generatory

 $\square$  yield

- $\Box$  Dekoratory
- $\Box$  Wyjątki
- Wielowątkowość
	- $\Box$  Proces, watek
	- GIL (*Global Interpreter Lock*)
	- Zliczanie referencji (*Garbage Collector*)
	- *Multithreading* vs *Asyncio*:
		- https://www.devs-mentoring.pl/asyncio-vs-multithreading/
- $\Box$  Czysty kod i dobre praktyki
	- PEP8 (*Python Enhancement Proposals*)
	- $\square$  Dokumentacja
	- *DRY (Don't Repeat Yourself), KISS (Keep It Simple, Stupid)*
	- *SOLID (Single Responsibility, Open/Closed, Liskov Substitution, Interface Segregation, Dependency Inversion)*

## **Testy**

 $\Box$  Poziomy testów

- $\Box$  Jednostkowe = modułowe
	- *Unittest, Pytest*
- $\square$  Systemowe
- $\Box$  Integracyjne
- Akceptacyjne = *E2E* (*end-to-end*)

 $\Box$  Typy testów

 $\square$  Manualne

Funkcjonalne = *black box* (*jak funkcjonuje aplikacja?*)

 $\Box$  Automatyczne

- Strukturalne = *white box* (*testowanie kodu*)
- Niefunkcjonalne (*jak działa system?*)
	- Wydajnościowe, obciążeniowe, przeciążeniowe, użyteczności, pielęgnowalności, niezawodności i przenaszalności
- Regresywne (*ponowne testowanie po modyfikacjach*)
- TDD (*Test-driven development*)
	- $\Box$  Cykl: faza czerwona, zielona, niebieska
- $\Box$  Dobre praktyki:
	- $\Box$  Konwencje nazywania testów
	- Testy jednostkowe wg F.I.R.S.T (*Fast, Isolated, Repeatable, Self-validating, Timely*)

## **Frameworki webowe**

- **Flask**
	- $\Box$  Funkcionalność:
		- $\Box$  micro-framework: prosty, lekki i elastyczny
		- WSGI (*Web Server Gateway Interface*)
		- □ Biblioteki zewnętrzne:
			- $\Box$  Integracja z bazą danych: SQLAlchemy
			- Uwierzytelnianie: JWT (*JSON Web Token*), session-based authentication
	- $\Box$  Projekt we Flask

### **Django**

- $\Box$  Funkcionalność wbudowana:
	- $\square$  Panel administratora
	- $\Box$  Integracja z bazą danych, system migracji i ORM (bazy danych: PostgreSQL, MySQL, SQLite oraz Oracle)
	- $\Box$  Zarządzanie użytkownikami i sesjami, zabezpieczenia CSRF itd.
	- Wzorzec projektowy *MVT* (*Model - View - Template*) i *MVC*
- $\Box$  Projekt w Diango

## **Bazy danych**

- $\Box$  Bazy relacyjne vs nierelacyjne
	- SQL (*Structured Query Language*)
		- $\Box$  Bazy relacyjne np. PostgreSQL, MySQL, SQLite, Oracle
			- $\Box$  Tabele i powiązań między nimi
				- *Primary Key/Foreign Key*

 $\Box$  Rodzaje powiązań

 $\Box$  jeden do jednego

- $\Box$  jeden do wielu (1 do n)
- $\Box$  wiele do wielu (n do m)

 $\Box$  Diagramy baz danych

CRUD (*create, read, update, delete*)

Zapytania SQL (operacje *DML, DDL, DCL, DQL*)

ORM (*Object-Relational Mapping*)

Transakcje i model ACID (*atomicity, consistency, isolation, durability*)

 $\Box$  Bazy nierelacyjne = NoSQL np. MongoDB, Redis

Model BASE (*Basically Available, Soft state, Eventual consistency*)

# **Front end**

**HTML** (*Hypertext Markup Language*)

Budowa: *html, head, body*

- *h, p, img, a, href, scr, alt, style, title …*
- *table, tr, th, td, ul, ol, li …*
- *div, span, class, id …*
- $\square$  Semantyczny HTML
	- *header, nav, section, article, aside, footer …*
- $\Box$  Dobre praktyki stylistyczne

**CSS** (*Cascading Style Sheets*)

- CSS w HTML: *style="...", <head><style>...</style>* lub *href="style.css"*
- $\Box$  box model, grid, flex, media queries, prefixy, praktyczne użycia
- $\Box$  Preprocesory CSS (SaSS)
- **Bootstrap**
- **JavaScript**
	- DOM (*Document Object Model*)
	- Frameworki js: *React JS, Angular JS, Node.js, Vue.js*
- RWD (*Responsive Web Design*)

# **GIT**

- $\square$  Zalety systemu kontroli wersji
- Struktura: *Working Directory* –> *Staging Area* –> *Repository*
- $\Box$  GitHub
	- *git config / log / status*
	- *git clone / branch / checkout*

*git init / add / commit / push /*

*git fetch / pull / merge / revert / rebase / stash*

- *README*
- *.gitignore*

# **Inne**

## **Angielski**

- $\square$  swobodne czytanie dokumentacji
- $\Box$  komunikacja z współpracownikami / klientami itd.

# **Algorytmika**

- $\Box$  Czym są dane i jak je przechowujemy?
- $\Box$  Struktury: kopiec (stóg), kolejka (FIFO), stos (LIFO), grafy i ich reprezentacje, drzewa
- □ Cykl i Ścieżka Eulera, cykl Hamiltona
- $\Box$  Podstawy złożoności obliczeniowej (w tym notacja-O)
- $\Box$  Algorytmy sortowania:
	- $\Box$  insert sort przez wstawianie,
	- $\Box$  selection sort przez wymianę
	- $\Box$  quick sort szybkie,
	- $\Box$  bubble sort babelkowe,
	- $\Box$  heap sort stogowe
	- $\Box$  counting sort przez zliczanie,
	- $\Box$  merge sort przez scalanie
- $\Box$  Programowanie dynamiczne (problem plecakowy)
- $\square$  Rekurencja
- $\Box$  Tablica haszująca

### **Software-development**

- □ Metody
	- Programowanie zwinne: manifest *Agile*
		- *Scrum*
		- *DevOps*
	- Model kaskadowy: *Waterfall*
- $\Box$  Cykl
	- *Development*
	- *CI/CD* (*Continuous integration/Continuous Delivery*)
		- *Travis*
	- *Deployment*

*Docker*

- VM vs konteneryzacja
- *Docker Image, Docker Container, Dockerfile*
	- *docker run / start / stop / -p / exec -it / build -t / -d*
- *Docker Compose*
	- *docker-compose up / down / ps / images*

### **Internet, sieć, serwery**

- *REST (Representational state transfer)*
- *API (Application Programming Interface)*
- *HTTP (Hypertext Transfer Protocol)*
	- Zapytanie = *HTTP request*
	- Metody *GET, POST, PUT, DELETE, HEAD, PATCH, OPTIONS*
	- Kod odpowiedzi = *HTTP response*
- Model *TCP/IP (Transmission Control Protocol, Internet Protocol)*
- □ Model OSI

#### **Linux**

podstawowe komendy niezbędne do obsługi terminala